# **Optimizer Options**

When the Natural Optimizer has been activated, you can specify checks by setting the options explained in this section.

The options cannot be used for specifying statements to be optimized.

This chapter covers the following topics:

- List of Options
- PGEN Option
- Influence of other Natural Parameters

## **List of Options**

The following table lists and describes NOC options. Default values are underlined (this is the value that will be assumed if the option is not present).

A NOC option consists of a string surrounded by brackets or single quotation marks (except in the Natural OPTIONS statement), with options separated by commas. Some options have values, while the very existence of some options in the option string is sufficient to modify the environment.

The following rules apply:

- Optional clauses are surrounded by square brackets [].
- Choices are surrounded by curly braces { }.
- Each choice is separated by vertical lines "|".
- Only one of these choices can be specified;

ON is equivalent to Y (Yes),

OFF to N (No).

- Options specified without the optional clause ON or OFF (if applicable), or their equivalent values, are interpreted as set to ON. For example, OVFLW is identical to OVFLW=ON.
- Except for the option OFF, any specified option switches on optimizing (as if ON was specified) and the default values apply. For example, INDEX is identical to ON, INDEX.

| Option                                     | Explanation                                                                                                    |
|--------------------------------------------|----------------------------------------------------------------------------------------------------|
| ABEND                                      | Forces the Natural Optimizer Compiler to generate code which<br>causes Natural to be abnormally terminated immediately when<br>the ABEND option is encountered by the Natural Optimizer<br>Compiler during compilation. The option must appear by itself or<br>it will be ignored. Other parameters are not changed or reset by<br>this option. This option can be useful for debugging purposes.                                                                                         |
| CACHE [= $\{ON \mid OFF \mid Y \mid N\}$ ] | Switches variable caching on or off. See also <i>Variable Caching</i> in the section Performance Considerations.                                                                                                    |
| CPU= <u>/370</u>                           | Specifies the target architecture.                                                                                                    |
| DIGTCHCK[={ON  <u>OFF</u><br> Y N}]        | Specifies whether the digits of packed and unpacked numeric fields (formats P and N) are to be checked when moving to another variable of the same type and precision. For example, if DIGTCHCK is ON and an unpacked numeric variable (format N) contains an invalid digit, such as X'FA', moving to another unpacked numeric variable with the same precision will generate a S0C7 (or NAT0954) error. If DIGTCHCK is OFF, no error is generated but the generated code is much faster. |
| $ERRDUMP[={ON   OFF     Y   N}]$           | Specifies whether NOC should abend if an error condition is detected during the compile phase. This is useful for debugging the Natural Optimizer Compiler itself.                                                                                                    |
| INDEX[= $\{ON \mid OFF \mid Y \mid N\}$ ]  | Specifies whether array indexes will be checked for out-of-bound values in the optimized code. See also the <i>Warning</i> below.                                                                                                    |
| $INDX[=\{ON \mid OFF \mid Y \mid N\}]$     | Specifies whether array indexes will be checked for out-of-bound values in the optimized code.<br>Additionally, RANGE will be set on. Therefore, this option is equivalent to INDEX=ON, RANGE=ON.<br>See also the <i>Warning</i> below.                                                                                                    |
| $IO[=\{ON \mid OFF \mid Y \mid N\}]$       | Provided for compatibility reasons only. No effect.                                                                                                    |
| $LOOPS[={ON   OFF   Y   N}]$               | Provided for compatibility reasons only. No effect.                                                                                                    |
| $MIX[=\{ON \mid OFF \mid Y \mid N\}]$      | Provided for compatibility reasons only. No effect.                                                                                                    |
| NODBG[={ON  <u>OFF</u>  Y N}]              | If NODBG=OFF/N (default), the Natural Debugger can be used to<br>debug optimized code (then, additional code is generated to<br>check whether TEST mode has been set on).<br>If NODBG=ON/Y, less code will be generated, the program will<br>run faster and consume less CPU time. On the other hand, the<br>functionality of the Natural Debugger will be limited, because the<br>Natural Debugger might not receive control for optimized<br>statements.                                |
|                                            | See also NODBG in the section <i>Performance Considerations</i> .                                                                                                    |

| Option                                    | Explanation                                                                                                    |
|-------------------------------------------|----------------------------------------------------------------------------------------------------|
| $NOSGNTR [ = \{ON \mid OFF $              | Applies to packed numbers only.                                                                                                    |
| Y N}]                                     | If NOSGNTR=OFF (default), signs of positive packed numbers<br>which are the result of an arithmetic operation or the target of an<br>assignment are set according to the COMPOPT parameter<br>PSIGNF. If NOSGNTR=ON, the signs resulting from execution of<br>the generated machine instruction are left unchanged. See also<br>the section Influence of other Natural Parameters.                                                                  |
| ON                                        | Switches on optimizing. If no additional option is specified, the default value defined for each option is in effect. As indicated in the Warning below, this may cause unintended results, in particular regarding the options INDEX, INDX, OVFLW, and RANGE.                                                                                                    |
| OFF                                       | Switches off optimizing.                                                                                                    |
| OPTLEV={ <u>2</u>  3}                     | Specifies optimization level - roughly equivalent to the number of passes through the program.                                                                                                    |
|                                           | OPTLEV=3 is useful when PGEN is specified, since some branch targets cannot be determined during the first pass and PGEN output is made during the last pass. Thus, some values may be shown improperly.                                                                                                    |
| $OVFLW[= \{ON \mid OFF \mid Y \mid N \}]$ | Specifies whether checks for overflow in arithmetic operations or assignments will be included in the optimized code.                                                                                                    |
|                                           | See also the <i>Warning</i> below.                                                                                                    |
| $PGEN[=\{ON \mid OFF \mid Y \mid N\}]$    | Specifies whether a disassembly of the optimized code should be<br>output. This option also enables all other tracing options.                                                                                                    |
|                                           | See also PGEN Option below.                                                                                                    |
| $RANGE[=\{ON \mid OFF \mid Y \mid N\}]$   | Specifies whether range checks will be performed in operations<br>with arrays. This ensures that array ranges will have an equal<br>number of elements in corresponding dimensions of all operands.                                                                                                    |
|                                           | See also the <i>Warning</i> below.                                                                                                    |
| SIGNCHCK[={<br><u>ON</u>  OFF Y N}]       | Specifies whether the result of a multiplication with a packed or<br>unpacked numeric multiplier should be checked for a negative<br>zero. If zero is multiplied by a negative number, the MP machine<br>instruction generates a negative zero result. If SIGNCHCK is on,<br>this negative zero is converted to a positive zero. The check for a<br>negative zero is done for every multiplication with a packed or<br>unpacked numeric multiplier. |
| TRENTRY                                   | For internal use by Software AG only. Do not change the setting of this parameter.                                                                                                    |

| Option                     | Explanation                                                                                                    |
|----------------------------|----------------------------------------------------------------------------------------------------|
| ZD[={ <u>ON</u>  OFF Y N}] | Specifies whether divisors should be checked for zero. If this option is specified, then code is inserted, so that the program behaves according to the ZD profile parameter of Natural, that is, Natural error NAT1302 is issued or the result is zero. If this option is not specified, Natural error NAT0954 occurs if the divisor is zero.<br>See also ZD - Zero-Division Check in the Natural Parameter Reference documentation. |

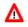

#### Warning:

For INDEX, INDX, OVFLW, and RANGE:

Apply values OFF and N with care. Suppressing overflow checking or array index checking may allow incorrect programs to lead to unpredictable results, storage corruption, or abnormal terminating. See also the *Example of INDEX and OVFLW* below which demonstrates the impact of INDEX and OVFLW.

Below is information on:

- Example of INDEX and OVFLW
- Optimum Code Generation

## **Example of INDEX and OVFLW**

DEFINE DATA LOCAL
...
1 P1 (P1/9)
...
1 P3 (P3/9)
...
1 I (I4)
1 J (I4)
1 K (I4)
1 L (I4)
1 L (I4)
END-DEFINE
...
P1(I:J) := P3(K:L)
...
END

#### **Explanation of Example**

With INDX=ON or INDEX=ON set, code is generated to verify that I, J, K and L are within the ranges defined for P1 and P3 respectively.

With INDX=ON or RANGE=ON set, code is generated to verify that I:J and K:L denote ranges of the same length.

With OVFLW=ON set, code is generated to verify that the value of P3 fits into the corresponding P1 variable.

For example: Value 100 would cause an overflow here.

Example Error Situation:

If one of the occurrences of P3 contains the value 100, with OVFLW=OFF set, the value assigned to the corresponding P1 occurrence will be zero. If the index variable I is zero or greater than 9, with INDX=OFF set, storage areas that do not belong to Array P1 will be corrupted. If these options (OVFLW and INDX) are set to ON, a Natural error occurs like it does in standard Natural runtime.

For the NOC option specified above, additional code is generated. However, this is well compensated for by the advantage of a check that, for example, protects against hard-to-debug errors. Undetected errors can, of course, lead to unpredictable results.

## **Optimum Code Generation**

To assure that the least amount of code is generated and thus achieve optimum performance, use:

OPT='NODBG,NOSGNTR,SIGNCHCK=OFF,ZD=OFF'

However, only apply this setting to programming objects that have been thoroughly debugged; see also the *Warning*.

## **PGEN Option**

The PGEN option causes the Natural Optimizer Compiler to output the generated code and internal Natural structures. Thus, code and structures can be examined, for example, for bug fixing, performance review and support issues.

An understanding of IBM's /370 assembler is required to interpret the results produced by the PGEN option.

We recommend that you use this option with the assistance of your local Software AG representative.

Below is information on:

- Setting PGEN
- Sub-Options of the PGEN Option
- Output of the PGEN Option
- Working with the PGEN Output

## **Setting PGEN**

To use the PGEN facility, set the PGEN option when activating on the Optimizer Compiler.

Since the buffer is kept in memory, it is possible that the user thread will not be big enough to hold the trace information. In this case, try setting PGEN on only for the portion of the program which is to be traced, for example:

| OPTIONS MCG=(PGEN=ON, TRGPT=ON) | Turns tracing on, including tracing of the GPT entries |
|---------------------------------|--------------------------------------------------------|
| or                              |                                                        |
| OPTIONS MCG=+PGEN, TRGPT        |                                                        |
| OPTIONS MCG=(PGEN=OFF)          | Turns tracing off                                      |
| or                              |                                                        |
| OPTIONS MCG=-PGEN               |                                                        |

Various options affect the content of the output. The basic PGEN option causes a formatted listing of Natural source lines and a disassembly of the corresponding code to be generated and kept in memory for extraction by the NOCSHOW utility as described below, under *Output of the PGEN Option*.

The TRSTMT, TRGPT, TRMPT and TRVDT options cause hex dumps of internal data structures associated with each line to be output.

The TRBASES and TRCACHE options cause information on base registers and cache variables to be printed out.

## **Sub-Options of the PGEN Option**

The following table describes the options when PGEN=ON. For an explanation of the syntax used see the introduction to *List of Options* above.

| Option                                                                                              | Explanation                                                                                                    |  |  |  |
|----------------------------------------------------------------------------------------------------|----------------------------------------------------------------------------------------------------|--|--|--|
| LPP={5   <u>55</u>   255}                                                                           | Lines-per-page for the trace output, only used when TREXT=ON.                                                                                             |  |  |  |
| $\begin{array}{l} \text{NOSrcE}[=\{\text{ON} \mid \underline{\text{OFF}} \\   Y   N \} \end{array}$ | If NOSTCE=OFF, the Natural source statement is included in the output.                                                                                    |  |  |  |
| TRACELEV={ <u>0</u>   255}                                                                          | Specifies the trace level. Each bit in this one byte value specifies a buffer type to trace; these bits can be set on by using the TRxxx options as well. |  |  |  |
| TRBASES[= $\{ON \mid OFF   Y   N\}$ ]                                                               | Specifies whether base register allocations are traced.                                                                                                   |  |  |  |
| TRCACHE [ = { ON  <br><u>OFF</u>   Y   N } ]                                                        | Specifies whether CACHE entries are traced.                                                                                                    |  |  |  |
| $TREXT[=\{ON \mid OFF \mid Y \mid N\}]$                                                             | If TREXT=ON, trace is directed to the user exit NOCPRINT as described below.                                                                              |  |  |  |
| $TRGPT[=\{ON \mid OFF \mid Y \mid N\}]$                                                             | Specifies whether GPT entries are traced.                                                                                                    |  |  |  |
| TRMPT[=ON   OFF   Y   N ]                                                                           | Specifies whether MPT entries are traced.                                                                                                    |  |  |  |
| $TRSTMT[={ON   OFF   Y   N}]$                                                                       | Specifies whether STMT entries are traced.                                                                                                    |  |  |  |
| $TRVDT[=\{ON \mid \underline{OFF} \mid Y \mid N\}]$                                                 | Specifies whether VDT entries are traced.                                                                                                    |  |  |  |

See also the examples below.

## **Output of the PGEN Option**

There are two places to where the Natural Optimizer Compiler can direct the output of PGEN:

- internal Buffer
- User Exit NOCPRINT

### internal Buffer

The contents of this buffer is overwritten each time a CHECK, CAT, STOW or RUN command is executed. A system utility NOCSHOW is provided whereby the contents of this buffer can be viewed, searched or printed.

### To invoke the NOCSHOW utility

• Enter the direct command NOCSHOW after a CHECK, STOW, CAT or RUN where the Natural Optimizer Compiler has been active.

| Key  | Function                              |  |  |  |  |
|------|---------------------------------------|--|--|--|--|
| PF2  | Position to top of output             |  |  |  |  |
| PF4  | Position one line backward            |  |  |  |  |
| PF5  | Position one line forward             |  |  |  |  |
| PF6  | Print to Natural printer support No.1 |  |  |  |  |
| PF7  | Position one page backward            |  |  |  |  |
| PF8  | Position one page forward             |  |  |  |  |
| PF10 | Scan for text string                  |  |  |  |  |
| PF11 | Repeat scan                           |  |  |  |  |

The following PF keys are available on the screen:

### User Exit NOCPRINT

If TREXT=ON is specified, the Natural Optimizer Compiler passes every output line to the user exit NOCPRINT instead of adding it to the trace buffer.

NOCPRINT is invoked following normal OS register conventions. Register 1 points to a full word containing the address of the 81 byte print line with ANSI carriage control characters in position 1. Register 13 points to an area of 18\*4 bytes which may be used as a save area. Register 14 contains the return address and Register 15 contains the entry address of NOCPRINT.

The user exit NOCPRINT can be written in any language which supports the register conventions described above. It must be linked to the Natural nucleus together with the Natural Optimizer Compiler nucleus.

## Working with the PGEN Output

This section provides hints and explanations on how to interpret the output created with the PGEN option.

- At the top of the PGEN output are some disassembled lines which do not appear to belong to any source line. These are the instructions which make up the prologue, which is executed whenever control passes from non-optimized to optimized code. Permanent base registers are loaded and control is passed to the correct point in the prologue. See *Example Section A* below.
- Sometimes a lot of source lines are printed without any code. This is because the Natural compiler puts a single line number in the object of statements which may span more than one line. See *Example Section B* below.
- If the NODBG=OFF (default) has been specified, a sequence of instructions is generated at the start of each Natural statement:

```
BALR R9,R11
DC X'....'
```

This sequence sets the line number (in case of error) and checks whether the TEST mode is switched ON. Without this sequence, debugging of NOC-compiled statements by the Natural Debugger is not possible. See *Example Section C* below.

• Sometimes there is a line break between disassembled lines. This break indicates an internal statement separation. It happens because often a single Natural statement will generate multiple internal (pseudo-code) statements.

#### **Example Section A:**

| 000000 | 5880 | D354 | L   | R8,RTADR+4   |
|--------|------|------|-----|--------------|
| 000004 | 5870 | D370 | L   | R7,RTADR+32  |
| 000008 | 4810 | 6006 | LH  | R1,6(,R6)    |
| 00000C | 1F60 |      | SLR | R6,R0        |
| 00000E | 47F1 | A000 | BC  | 15,0(R1,R10) |
|        |      |      |     |              |

#### **Example Section B:**

```
0010 OPTIONS MCG=(PGEN=ON,TRGPT=ON)

0020 DEFINE DATA LOCAL

0030 1 I(14)

0040 1 P(P7.2)

0050 1 T(P7.2)

0060 END-DEFINE

0070 *

0080 SETTIME

0090 *

000012 45E0 B040 BAL R14,RETH

000016 0036 DC X'0036'
```

0100 FOR I=1 TO 100000

## **Example Section C:**

|            | -       |        |      |     |       |                    |
|------------|---------|--------|------|-----|-------|--------------------|
| 000018 059 |         |        |      | BAI | LR R9 |                    |
| 00001A     |         |        |      |     | DC    | X'003E'            |
| 00001C     | D203    | 7000   | 833B |     | MVC   | I,#VAR033B         |
|            |         |        |      |     |       |                    |
| 000022     |         |        |      |     |       | R9,R11             |
| 000024     | 004C    |        |      |     | DC    | X'004C'            |
| 000026     | 47F0    | A040   |      |     | BC    | 15,64(,R10)        |
|            |         |        |      |     |       |                    |
| 00002A     |         |        |      |     |       | R9,R11             |
| 00002C     |         |        |      |     | DC    |                    |
| 00002E     |         |        |      |     | ICM   | R15,15,#VAR0343    |
| 000032     | BFOF    | 7000   |      |     | ICM   | R0,15,I            |
| 000036     | 1A0F    |        |      |     | AR    | R0,R15             |
| 000038     | BEOF    | 7000   |      |     | STCM  | R0,15,I            |
|            |         |        |      |     |       |                    |
| 00003C     | 059B    |        |      |     |       | R9,R11             |
| 00003E     | 006C    |        |      |     | DC    | X'006C'            |
| 000040     | BFFF    | 833F   |      |     | ICM   | R15,15,#VAR033F    |
| 000044     | BFOF    | 7000   |      |     | ICM   | R0,15,I            |
| 000048     | 190F    |        |      |     | CR    | R0,R15             |
| 00004A     | 4720    | A066   |      |     | BC    | 2,102(,R10)        |
|            |         |        |      |     |       |                    |
| 0110       | ADD     | 1.00   | TO P |     |       |                    |
| 00004E     |         |        |      |     |       | DQ D11             |
|            |         |        |      |     |       | R9,R11             |
| 000050     |         | 7004   | 0247 |     |       | X'0082'            |
| 000052     |         |        |      |     | AP    | P, #VAR0347        |
| 000058     | DC00    | /008   | B488 |     | TR    | P+4(1),PSGNTR      |
| 0120 1     |         | תר     |      |     |       |                    |
| 0120 8     |         | JR     |      |     |       |                    |
| 0130 *     |         |        |      |     |       |                    |
| 000055     | 0 - 0 - |        |      |     |       | 50 511             |
| 00005E     |         |        |      |     |       | R9,R11             |
| 000060     |         |        |      |     | DC    |                    |
| 000062     | 47F0    | A02A   |      |     | BC    | 15,42(,R10)        |
| 0140 1     | r•=*T   | TMD(0) | 1801 |     |       |                    |
| 0140       |         |        | ,00, |     |       |                    |
| 000066     | 059B    |        |      |     | BALR  | R9,R11             |
| 000068     | 009C    |        |      |     | DC    | X'009C'            |
| 00006A     | 45E0    | B0D8   |      |     | BAL   | R14,SYSFUNC        |
| 00006E     | 0330    | B881   |      |     | DC    | X'0330B881'        |
|            |         |        |      |     |       |                    |
| 000072     | F246    | 7009   | 8330 |     | PACK  | T,#VAR0330         |
| 000078     | F040    | 7009   | 0002 |     | SRP   | т,2,0              |
| 00007E     | DC00    | 700D   | В488 |     | TR    | T+4(1), PSGNTR     |
|            |         |        |      |     |       |                    |
| 0150 1     | г:=т ,  | / 10   |      |     |       |                    |
| 0160 *     | *       |        |      |     |       |                    |
| 000084     | 0500    |        |      |     | סזגם  | DQ D11             |
|            |         |        |      |     | BALR  | R9,R11             |
| 000086     |         | D100   | 7000 |     | DC    | X'00AE'            |
| 000088     |         |        |      |     | ZAP   | OP1(7),T           |
| 00008E     |         |        | 8349 |     | ZAP   | WORK2(2), #VAR0349 |
| 000094     |         |        | 5255 |     | BAL   | R14,ZDCHECK        |
| 000098     |         |        | B355 |     | PACK  | -                  |
| 00009E     |         |        |      |     | BC    | 15,28(,R14)        |
| 0000A2     |         |        |      |     | DP    | OP1(7), #VAR0349   |
| 8A0000     |         |        |      |     | MVC   | T,OP1              |
| 0000AE     | DC00    | 700D   | B488 |     | TR    | T+4(1),PSGNTR      |
|            |         |        |      |     |       |                    |

 0170 DISPLAY 'ELAPSED TIME (S)' T

 0000B4 45E0 B040
 BAL
 R14,RETH

 0000B8 00C0
 DC
 X'00C0'

0180 END

## **Influence of other Natural Parameters**

The global parameter ZD influences the behavior of the NOC compiler. See the description of the ZD option as described under *List of Options* above.

The COMPOPT parameter PSIGNF (see also the system command COMPOPT in the Natural *System Commands* documentation) influences the behavior by forcing the signs of positive packed decimal numbers to F if ON, and to C if OFF. The parameter is applied if NOSGNTR=OFF is specified.

See the chart below for packed data (Format P) ":"

| NOSGNTR=OFF | and                       | PSIGNF=ON | All signs are normalized to F (default).                         |  |  |
|-------------|---------------------------|-----------|------------------------------------------------------------------|--|--|
| NOSGNTR=OFF | OSGNTR=OFF and PSIGNF=OFF |           | All signs are normalized to C.                                   |  |  |
| NOSGNTR=ON  |                           |           | All signs are left as they were generated by the last operation. |  |  |

For numeric data (Format N) the signs are always normalized to F, regardless of the settings of NOSGNTR and PSIGNF.